# **Koexistencia JAVA a ESL**

## Koexistencia Java a ESL

[Schémy](https://doc.ipesoft.com/pages/viewpage.action?pageId=1542991) a [Eventy](https://doc.ipesoft.com/display/D2DOCV11SK/Eventy) môžu obsahova súasne aj [ESL](https://doc.ipesoft.com/pages/viewpage.action?pageId=1541180) aj [JAVA](https://doc.ipesoft.com/pages/viewpage.action?pageId=1541576) skript.

Tieto skripty bežia paralelne a nezávisle na sebe. Nezávisle na sebe sú vykonávané aj inicializané asti (medzi BEGIN a END v ESL a metóda onlnit() v Jave). Preto, ak sa v inicializanej asti ESL inicializuje nejaký zdieaný stav (napr. premenná schémy), v inicializanej asti Javy tento stav nemusí by ešte viditený. Je ale dodržaná kauzalita udalostí, tj. ak je v ESL nastavená lokálna premenná schémy a následne je zavolaná RPC do Javy, tak vo vykonávaní RPC v Jave je už lokálna premenná nastavená. V prípade, že je potrebné konzistentne inicializova stav v ESL a v JAVE a potom vykona nejakú innos v ESL, tak je možné rieši to nasledovným spôsobom:

#### **ESL AS**

```
 BEGIN
 ; inicializuj stav v ESL
 ; ...
 CALLJ ... myInit() SYNC ...
 ; na tomto mieste sa môžem spoahnú, že java as onInit() aj myInit() už boli vykonané
 ; 
 ; 
 END
```
#### **JAVA AS**

```
public void myInit() {
```

```
 // tu sa nainicializuje stav v jave
```

```
 // ...
```
### prípadne

}

#### **ESL AS**

```
 RPC PROCEDURE DoSomething
 ; na tomto mieste sa môžem spoahnú, že aj BEGIN..END as aj onInit() a myInit() už boli vykonané
 END DoSomething
 BEGIN
 ; inicializuj stav v ESL
 ; ...
 CALLJ ... myInit() ASYNC ...
 END
 -------------------
```

```
JAVA AS
public void myInit() {
    // tu sa nainicializuje stav v jave
    // ...
    callESLAsync(null, null, 0, "DoSomething", null);
  }
-------------------
```
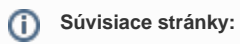

[Java ako skriptovací jazyk](https://doc.ipesoft.com/pages/viewpage.action?pageId=1541554) [Event Script Language \(ESL\)](https://doc.ipesoft.com/pages/viewpage.action?pageId=1541175)